# CS246 Unix:archive files C:dynamic memory allocation April 1

### gzip

- unix standard compression utility
	- gzip file
	- gzip -c file > file.gz
	- gzip < file > file.gz
	- cat file | gzip > file.z
		- 2 and 3 effectively the same
		- 3 and 4 differ in ability to handle non-text files
- gunzip decompress a gzip file
	- -c as with gzip

### tar

#### • "Tape ARchive"

• create a single file containing multiple files

• usage: tar flags tarfilename [listOfFiles]

• flags

- $\cdot$  f REQUIRED work on files almost always
- c or x REQUIRED
	- create make a new tar file
	- extract pull files out of an existing tar archive
		- do not need listOfFiles

• z OPTIONAL

- use gzip/gunzip to [un]compress the tar archive
- tar fcz homework4.tar.gz Homework4/
	- put (and compress) the entire contents of the Homework4 directory into a file named homework4.tar.gz.
		- by convention tar files have a .tar extension
		- by convention compressed tar files have .tar.gz extension

• tar fxz homework4.tar.gz

- extract the files from the named file. This will create directories as needed.
- Starting with HW6, you will no longer be using the submit script. Rather
	- create a compressed tar file for your work.
	- copy it to a writable directory of mine
	- set permissions so I can read.
	- will be documented in A6

## tr and the Ceasar cypher

- Ceasar cypher is one of the oldest known forms of encryption
	- "substitute"
	- Simplest form is rotN
		- that is shift letters by N positions
	- a classic is ROT13
	- tr can do this!!!! (or any caesar cypher)
		- tr a-z n-za-m

### $*$  in C

int i;  $//i$  is an int. int  $*$ i; //i is a pointer to an int int  $**i$ ;//i is a pointer to a pointer to an int.

int  $i = 10$ ; //i is an int, it has allocated storage to store an int. int  $*$ k; // k is an uninitialized pointer to an int. //It does not store an int, but a pointer to one.  $k = 8i$ ; // make k point to i. We take the address of i and store it in k int  $j = *k$ ; //here we dereference the k pointer to get at the int value it points //to. As it points to i, \*k will get the value 10 and store it in j

```
int *ap[N];int x = *ap[i]; // parsed as *(ap[i]), since subscript has higher precedence
            // than dereference.
```
int  $*<sub>*</sub>pp;$ int  $xx = **p;$ 

```
int* a[3] // a is an array of 3 pointers to int
int (*a)[3]/a is a pointer to an array of 3 ints
```
- \* and \*\*
- In declarations
	- \* indicates a pointer to a particular type
	- \*\* indicates a pointer **to a pointer** to the type.
	- This is NOT a 2d array
	- char \*aa[]
		- similar to char \*\*

```
int main(int argc, char const *argv[])
\{char aa[5][5];
    char \astbb[5];
```

```
char **aadp = (char **)aa;
char *aasp = (char * )aa;
```
}

```
 printf("AAA %d %d %d\n", aa, aadp, aasp);
 aadp++;
 aasp++;
 printf("BBB %d %d %d\n", aa, aadp, aasp);
 return 0;
```

```
AAA -1323584656 -1323584656 -1323584656
BBB -1323584656 -1323584648 -1323584655
```
### Hashtables

```
7
                                                  int getHT(int htSize, int* vsp, char* ksp, int hv,
                                                  int v, char* ky) {
                                                       int try = hv;
                                                       int wrap = 0;
                                                       while (wrap==0 || try != hv) {
                                                           char* aksp = ksp + (MAX_KEY * try);
                                                           int * avsp = vsp + try;
                                                          \text{``if } (\text{*aksp} == \text{''0'}) \ \{ \text{return } -1; \}if (strcmp(aksp, ky)==0) {
                                                                return *avsp;
                                                            }
                                                            // otherwise tombstone or different key 
                                                            try++;
                                                            if (try>=htSize) {
                                                                try=0;
                                                                wrap=1;
                                                            }
                                                    }
                                                       return -1;
                                                   }
int getHT(int htSize, int vs[htSize], char
\kappas[htSize][20], int hv, int v, char* ky) {
    int try = hv;
    int wrap = 0;
    while (wrap==0 || try != hv) \{-if (ks[try][0] == '\0') { return -1; }
        if (strcmp(ks[try], ky)==0) {\sim return vs[try];
 }
         // otherwise tombstone or different 
key 
        try++; if (try>=htSize) {
             try=0;
             wrap=1;
 }
     }
    return -1;
}
                                                                                      very inefficient
                                                                                      but easy & safe
```
# static memory allocation in C

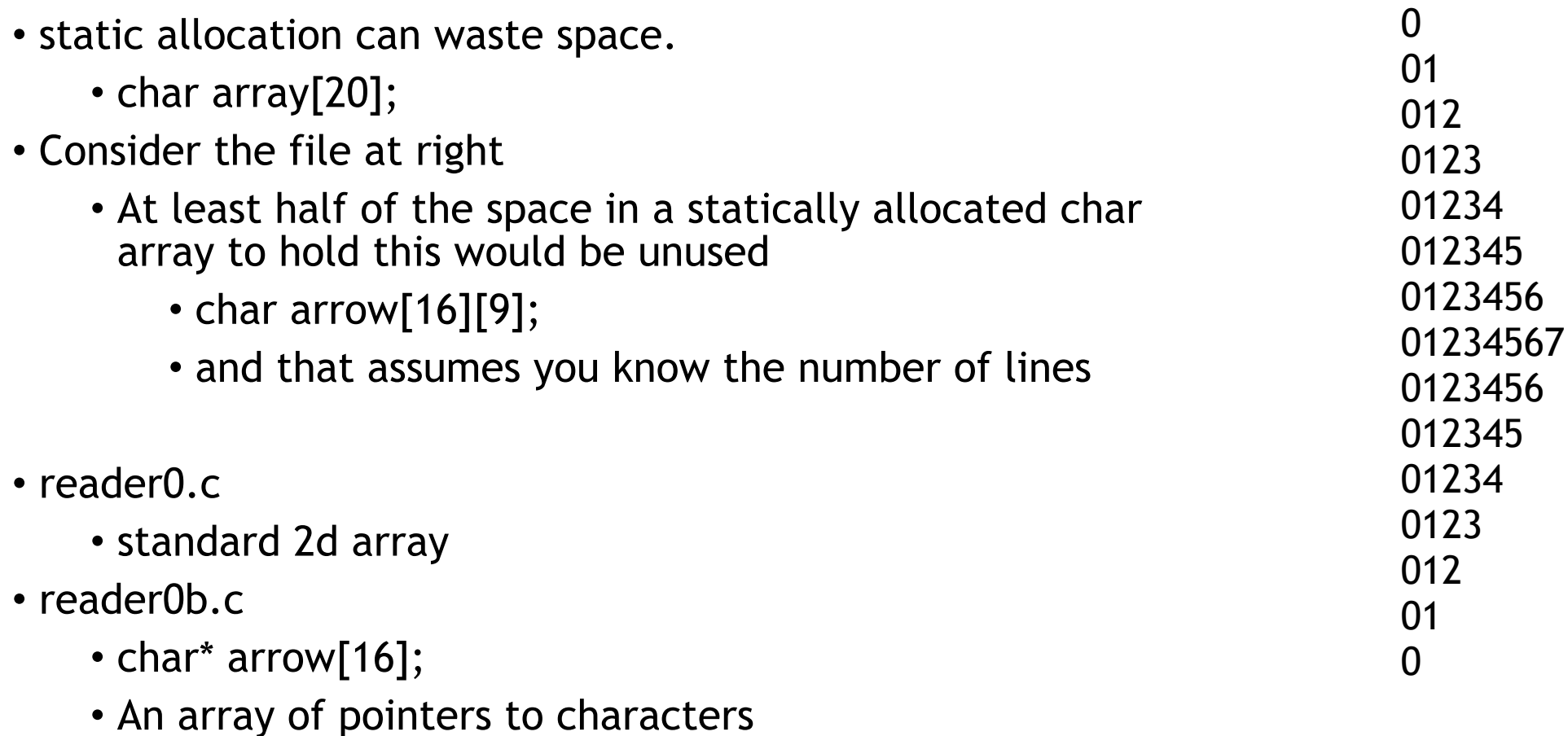

## Dynamic memory allocation

- reader0b.c does not work because there is one string and all array references are set to it.
	- need to different string for every line read
	- had this with static allocation
- char\* a[MAX\_LINES];
	- This allocates room for MAX\_LINES pointers to characters.
	- It does not allocate any space for actual characters!!!
- malloc
	- void \* malloc(size\_t size);
	- dynamically allocate a block of memory of the size requested (or larger). }
	- memory is allocated from heap!

malloc should always have this form. I.e., (# of things) \* sizeof(thing)

```
 char* a[MAX_LINES];
while (fgets(line, MAX LINES/2+1, f)) {
     int llen = strlen(line);
    char* nline = malloc((llen+1)*sizeof(char));
     if (nline==NULL) {
         fprintf(stderr, "Malloc failed");
     }
     strcpy(nline, line);
     //printf(nline);
     a[linecount++]=nline;
```
file: reader1.c

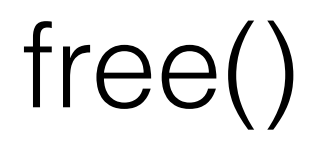

- The free command undoes malloc
- Memory is freed when program ends
	- For this class, I do not care that program termination does free
- Anything you malloc you must free
	- If valgrind reports there is a memory leak, you must close it
		- more generally, if valgrind suggests there is ANY issue with your code, that issue must be resolved.

# Everything that is malloc'd must be freed

- valgrind again
	- tells you exactly how much memory was "lost" and where that memory was allocated.
- The Java Garbage Collector
	- does not exist in C
- free
- "if you malloc you must free"

[gtowell@powerpuff L12]\$ gcc -g reader1.c

[gtowell@powerpuff L12]\$ valgrind --leak-check=full --track-origins=ye ==789272==

- ==789272== HEAP SUMMARY:
- $=$  ==789272== in use at exit: 567 bytes in 17 blocks
- $=$  ==789272 = total heap usage: 19 allocs, 2 frees, 9,783 bytes allocate

 $=$  =  $789272$  =  $=$ 

- ==789272== 95 bytes in 16 blocks are definitely lost in loss record 1 of 2
- $=$  ==789272== at 0x483977F: malloc (vg\_replace\_malloc.c:309)
- $=$  ==789272== by 0x1092BE: main (reader1.c:34)
- ==789272==
- ==789272== LEAK SUMMARY:
- ==789272== definitely lost: 95 bytes in 16 blocks
- ==789272== indirectly lost: 0 bytes in 0 blocks
- ==789272== possibly lost: 0 bytes in 0 blocks
- ==789272== still reachable: 472 bytes in 1 blocks
- ==789272== suppressed: 0 bytes in 0 blocks

# Everything opened must be closed

- every malloc should be free'd
- every fopen should be fclose'd
- Valgrind again
	- 0, 1 and 2 are stdout, stderr and stdin. These can be left open

```
for (int i=0; i<limecount; i++)free(a[i]);
```
[gtowell@powerpuff L12]\$ gcc -g reader1a.c [gtowell@powerpuff L12]\$ valgrind --leak-check=full --showleak-kinds=all --track-fds=yes a.out aaa.txt

```
==1163638== FILE DESCRIPTORS: 4 open at exit.
==1163638== Open file descriptor 3: aaa.txt
==1163638== at 0x497422B: open (in /usr/lib/libc-2.31.so)
=1163638=- by 0x4905CE5: IO file open (in /usr/lib/
libc-2.31.so)
==1163638== by 0x4905EA0: _IO_file_fopen@@GLIBC_2.2.5 
(in /usr/lib/libc-2.31.so)
=1163638=- by 0x48F96CC: __fopen_internal (in /usr/lib/
libc-2.31.so)
==1163638== by 0x1091EC: main (reader1.c:21)
=1163638=-=1163638= Open file descriptor 2: /dev/pts/4
= 1163638= <inherited from parent>
=1163638=-==1163638== Open file descriptor 1: /dev/pts/4
= 1163638= <inherited from parent>
=1163638=-=1163638= Open file descriptor 0: /dev/pts/4
= 1163638= <inherited from parent>
```
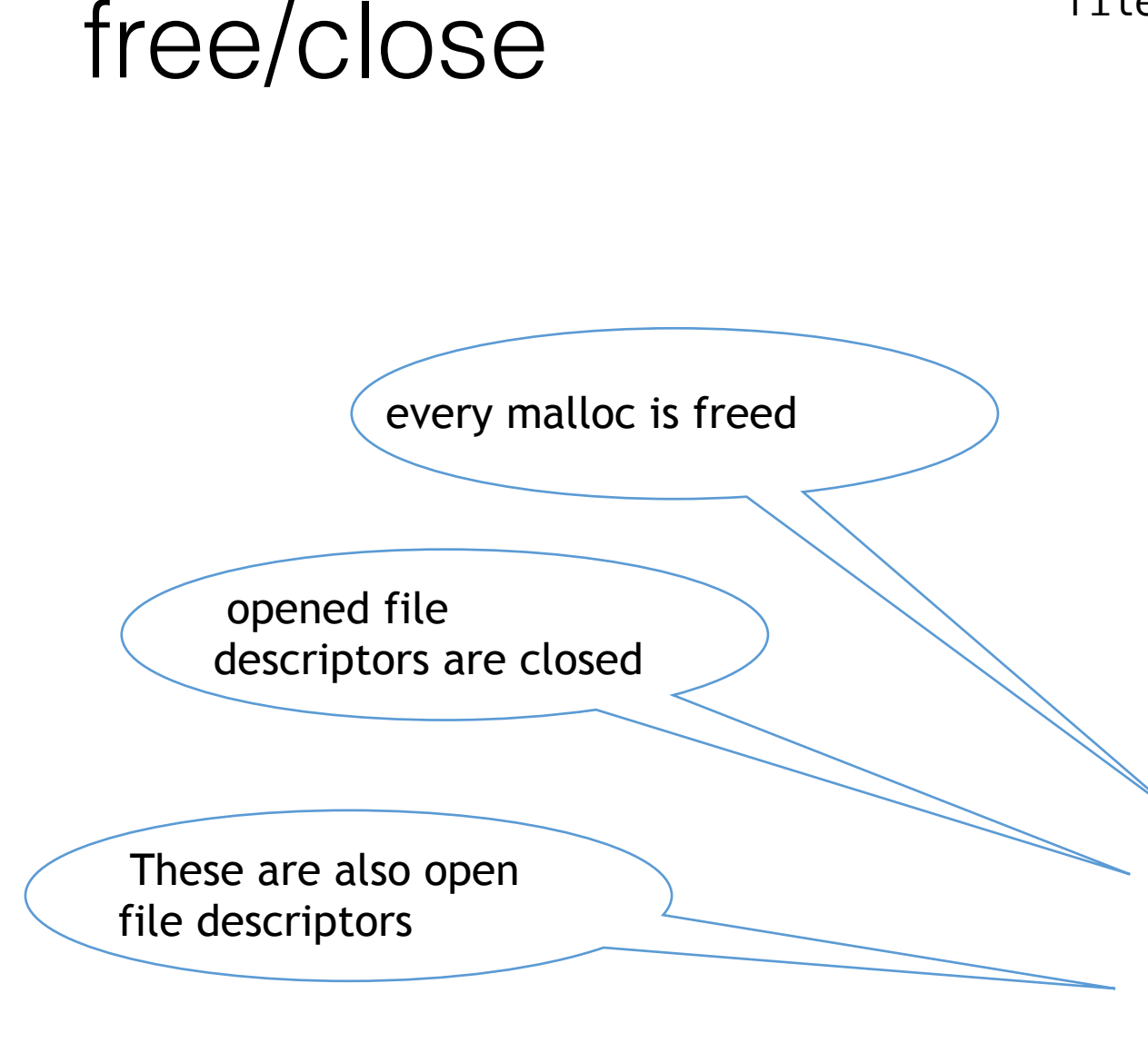

#### file: reader2.c

}

```
 int linecount=0;
 while (fgets(line, 256, f)) {
     int llen = strlen(line);
    char* nline = malloc((llen+1)*sizeof(char)
     strcpy(nline, line);
     a[linecount++]=nline;
```

```
for (int i=0; i<linecount; i++)
     printf(a[i]);
```
for (int  $i=0$ ; i<linecount;  $i++$ )  $free(a[i])$ ; fclose(f); fclose(stdin); fclose(stdout); fclose(stderr);

# functions and malloc

- Doing a big cheat reading file twice
- Because malloc is in heap space anything malloc'd can be returned from a function
- GAGGH
	- $\cdot$  char\*\*  $-$  a pointer to the start of an array of pointers to characters
		- ie a 2 dimensional array of characters (sort of)
- So dynamically allocate an array that will hold pointers
- then later dynamically allocate each of the things pointed to by that array

```
int linecounter(char* filename) {
    FILE* f = fopen(filename, "r");
     char line[256];
     int linecount=0;
   while (fgets(line, 256, f)) linecount++;
     fclose(f);
     return linecount;
```

```
char** readfile(char* filename, int linecount) {
   * char** rtn = malloc(linecount * sizeof(char*)
      int lc=0;
```

```
FILE* f = fopen(filename, "r");
```

```
 char line[256];
 while (fgets(line, 256, f)) {
```

```
 int llen = strlen(line);
char* nline = malloc((llen+1)*sizeof(char
```

```
 strcpy(nline, line);
```

```
 rtn[lc++]=nline;
```

```
 }
```
}

}

```
 fclose(f);
```

```
 return rtn;
```
# char[][] array vs char\*\*

char[][]

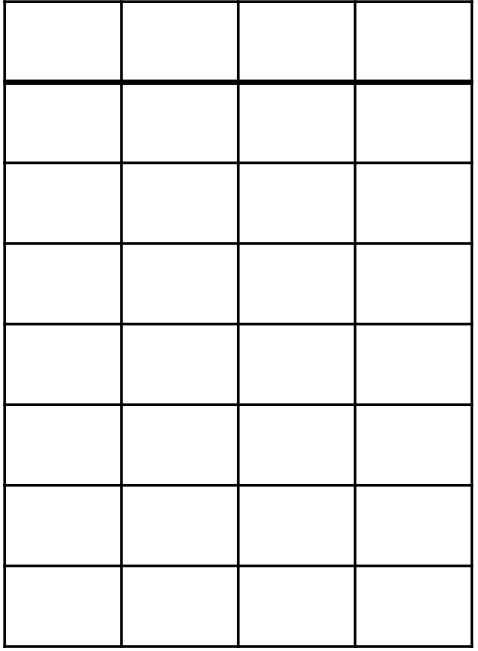

char\*\*

really just a long line

int main(int argc, char $*$  argv[]) {

## putting it all together

- Reading the text file into minimal space
	- does require 2 reads of the the file
- could pipe wc but that would still read the entire file.
- Note. Since the array and its contents were all malloc'd, they must all be free'd.
	- be sure to free contents before freeing array.

```
FILE* f = fopen(argv[1], "r");
 if (!f) {
     fprintf(stderr, "No such file\n");
     return 1;
 }
 fclose(f);
int linecount = linecounter(argv[1]);
char** text = readfile(argv[1], linecount);
```

```
for (int i=0; i<linecount; i++)
     printf(text[i]);
```

```
for (int i=0; i<linecount; i++)
     free(text[i]);
 free(text);
```

```
 fclose(stdin);
 fclose(stdout);
 fclose(stderr);
```
}

# Applying all of this to Weather

- Core idea
	- for every struct have a constructor and destructor
	- constructor allocates space
	- destructor frees
- **Always** use constructor to get struct
	- That way the destructor can always work.

```
Weather wind
file wwind.h
typedef struct {
     char * direction; int speed;
      char * scale;
} Wind;
Wind* makeWind(char* dir, int sp,
char* scl);
                                             #include "wutil.h"
                                             #include "wwind.h"
                                             #include <stdlib.h>
                                             Wind* makeWind(char* dir, int sp, char* scl) {
                                                 Wind * r t n = malloc(size of (Wind));
                                                 rtn \rightarrow direction = strmcopy(dir);rtn->speed = sp;
                                                 rtn\rightarrow scale = strmcopy(scl); return rtn;
                                             }
                                             void freeWind(Wind* wnd) {
                                                  free(wnd->direction);
                                                  free(wnd->scale);
                           Constructor
```
}

free(wnd);

void freeWind(Wind $*$  wnd);

**Destructor** 

# utility functions

file: wutil.c

- Used by multiple .c files.
- I usually put these into files named util.[ch]

#include <string.h> #include <stdlib.h>

/\*\*

 \* Create a copy of the provided string in a newly malloc'd \* block of memory. The block is exactly the size needed for \* the copy. THIS MUST BE FREED  $*$  @param scr -- the string to be copied  $*$  @return a pointer to the new copy \* \*\*/ char $*$  strmcopy(char $*$  src) { char\* newstr = malloc((strlen(src)+1)\*sizeof(char)); strcpy(newstr, src); return newstr; }

### **Weather**

- Chose to malloc the space for weather here
- so I will free it all here too

```
file: wweather.h
```

```
#define MAIN ARRAY 1
```
typedef struct {

Time  $*$  time;

Temperature \* temperature;

Temperature \* dewPoint;

int relHum;

Wind  $*$  wind;

} WeatherData;

extern WeatherData \*\* weather; void wprinter(WeatherData  $*w$ ); int readFile(char \*fileName); void freeAllWeather();

int wcount =  $0$ ; // PRIVATE VARIABLE!!!

```
void wprinter(WeatherData* w) { //unchanged
```

```
20}
WeatherData* parse(char* line) { //PRIVATE METHOD
   \text{WeatherData} \text{*ret} = malloc(sizeof(WeatherData));
    char *c = strtok(line, " \t t");
    char *c2 = strtok(NULL, " \t'');
    ret \rightarrow time = makeTime(c, c2);c = strtok(NULL, " \t");
    c2 = strtok(NULL, "\t");
    ret->temperature = makeTemperature(atoi(c), c2);
    c = strtok(NULL, "\t");
    c2 = strtok(NULL, "\t");
    ret->dewPoint = makeTemperature(atoi(c), c2);
    c = strtok(NULL, " \t");
    ret\rightarrowrelHum = atoi(c);
    c = strtok(NULL, " \t");
    c2 = strtok(NULL, "\t");
    char *c3 = strtok(NULL, "\\t");ret \rightarrowwind = makeWind(c, atoi(c2), c3);
     return ret;
```
# More Weather

- First step allocate space for array of POINTERs to weather objects
	- not the objects themselves
- Note use of conditional compilation!!!
	- if MAIN\_ARRAY is defined, use array notation for working with the weather array.
	- Else do it with pointers

```
int readFile(char* fileName) {
    weather = malloc(200 * sizeof(WeatherData *));
     char line[256];
    FILE *f = fopen(fileName, "r");
    if (f==NULL) {
        fprintf(stderr, "Could not open ss -- quitting\n", fileN
        return -1;
     }
    #ifndef MAIN ARRAY
    WeatherData **cWeather = weather;
     #endif
   wcount = 0;
   while (NULL != fgets(line, 256, f)) {
         if (strlen(line)>0) {
            #ifdef MAIN ARRAY
            weather[wcount] = parse(line); #else
            *cWeather = parse(line);
             cWeather++;
             #endif
             wcount++;
         }}
     fclose(f);
     return wcount;
}
```
21

# Cleaning up weather

- freeAllWeather is public
	- freeing order is important.
	- Always free everything within a [struct or array] before freeing the thing itself!!!
- Use the destructors you defined.
- VERY java-like

```
void freeWeather(WeatherData * ww) {
     freeTime(ww->time);
     freeTemperature(ww->temperature);
     freeTemperature(ww->dewPoint);
     freeWind(ww->wind);
     free(ww);
```

```
}
```

```
void freeAllWeather() {
    for (int i = 0; i < wcount; i++) {
        freeWeather(weather[i]);
     }
     free(weather);
}
```
### ah

- Create a struct that defines students at Bryn Mawr (very briefly).
	- The struct must have at least 2 "strings" and two integers.
		- The integers should be stored in the struct as integers (not pointers to integers).
		- The strings should be dynamically allocated at runtime to contain as little space as possible.
	- Write a constructor and destructor for this struct.
	- You may not use the strmcpy function from class today.